## **3D-Modelle des tieferen Untergrundes im Geologischen Dienst Brandenburg**

Sebastian Weinert & Thomas Höding

In Brandenburg existieren mit den geologischen 3D-Modellen Brandenburg 3D (B3D; HANSTEIN et al. 2014) und TUNB (Potenziale des unterirdischen Speicher- und Wirtschaftsraumes im Norddeutschen Becken; Jahnke et al. 2021) zwei 3D-geologische Landesmodelle. In beiden Modellen sind geologische Horizonte als 3D-Flächen modelliert und liegen als SKUA-GOCAD-Modell (AspenTech) vor. Modellergebnisse sind über die Website des LBGR (B3D) sowie der BGR (TUNB) abrufbar. Abgeleitet von den Modellflächen des geologischen Modells B3D ist ebenfalls ein Kartenwerk im Maßstab 1:300000 verfügbar (Karten der reflexionsseismischen Horizonte des Landes Brandenburg 1 :300000; Pikelke et al. 2023).

Neben den 3D-Flächenmodellen ist am Landesamt für Bergbau, Geologie und Rohstoffe Brandenburg (LBGR) ein Volumenmodell auf Basis der in B3D modellierten reflexionsseismischen Horizonte erstellt worden. Das aus

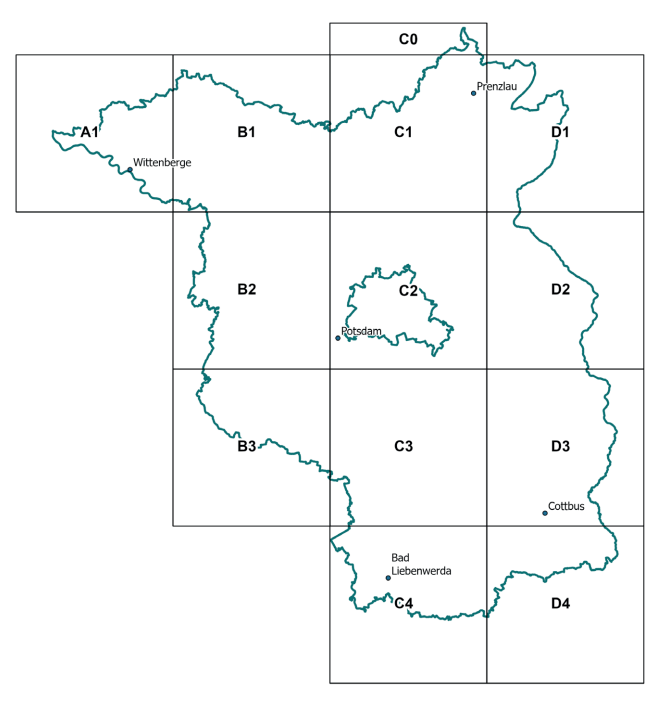

*Abb. 1: Modellkacheln für die Voxelmodelle des 3D Landesmodells Brandenburg*

diesen Modellhorizonten erstellte Volumenmodell basiert auf einem strukturierten Gitter mit einer Voxelauflösung von 50 x 50 x 25 m (Länge x Breite x Höhe). Aufgrund der hohen Voxelauflösung und der damit einhergehend hohen Anforderung an die Rechenleistung, ist das brandenburgische Volumenmodell in insgesamt 13 Modellkacheln untergliedert (Abb. 1). Die Kacheln sind mit alphanumerischen Koordinaten (z. B. A1, B2) kodiert. Mit Ausnahme der Modellkachel C0 erstreckt sich jede Modellkachel über 1300 x 1300 x 300 Zellen (65 x 65 x 7,5 km) und umfasst somit ca. 510 Mio. einzelne Zellen (Voxel). Die Modelloberkante ist bei +240 m NHN und die Modellunterkante ist mit -7235 m NHN definiert. Es ist jedoch anzumerken, dass das geologische Modell unterhalb des stratigraphisch ältesten Modellhorizontes im Rotliegenden (R6) aufgrund fehlender Eingangsdaten nicht weiter aufgelöst werden kann. Eine zusätzliche stratigraphische Untergliederung ist daher unterhalb diesen Horizontes modelltechnisch nicht möglich.

Die Volumeneinheiten bilden die Schichtpakete zwischen den reflexionsseismischen Horizonten ab. Insgesamt sind somit folgende Schichtpakete modelliert:

- 1. GOK–T1: Geländeoberkante bis Transgressionsfläche Cenoman
- 2. T1–B2/T2 Transgressionsfläche Cenoman bis über Basis Cenoman/Transgressionsfläche Mittelalb - Cenoman
- 3. B2/T2–T3/T4 Basis Cenoman/Transgressionsfläche Mittelalb - Cenoman bis Transgressionsfläche Hauterive - Unteralb/Diskordanzfläche Wealden oder Valangin
- 4. T3/T4–E1/E2 Transgressionsfläche Hauterive bis Unteralb/Diskordanzfläche Wealden oder Valangin bis im Kimmeridge/im Oxford
- 5. E1/E2–L1 im Kimmeridge/im Oxford bis im Toarc
- 6. L1–K2 im Toarc bis Top Oberer Gipskeuper
- 7. K2–M1 Top Oberer Gipskeuper bis ca. Top Oberer Muschelkalk
- 8. M1–S1 ca. Top Oberer Muschelkalk bis Top Salinarröt
- 9. S1–X1 Top Salinarröt bis Top Zechsteinsalinar
- 10. X1–Z1 Top Zechsteinsalinar bis in Staßfurt-Formation
- 11. Z1–Z3 in Staßfurt-Formation bis über Basis Zechstein
- 12. Z3–R6 über Basis Zechstein bis ca. Basis Havel-Subgruppe
- 13. Tiefer R6

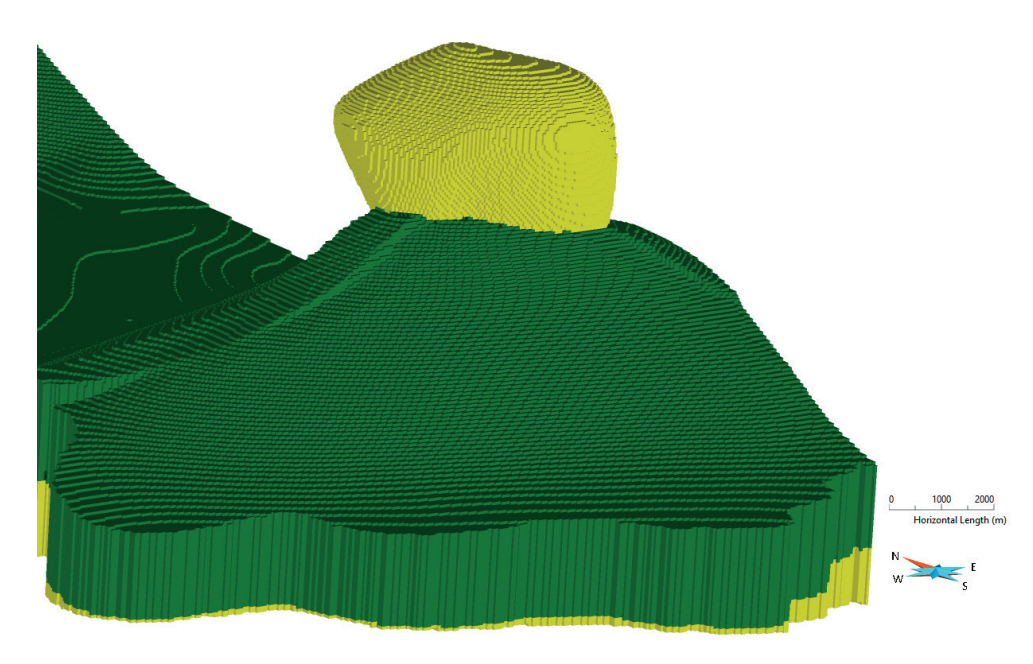

*Abb. 2: Detailansicht des Salzstocks Bad Wilsnack (gelb) mit umgebendem Buntsandstein (grün) im nordwestlichen Brandenburg im Modell Brandenburg 3D*

In SKUA-GOCAD werden die einzelnen Schichtpakete als Regionen dargestellt (Abb. 2). Eine Parametrisierung des Voxelmodells ist möglich. Als ein Arbeitsergebnis einer Parametrisierung steht am LBGR bereits ein seismisches Geschwindigkeitsmodell auf der Datengrundlage von REINHARDT (1977) zur Verfügung. Neben dieser Parametrisierung mit seismischen Geschwindigkeiten ist die Parametrisierung mit einem 3D-Temperaturfeld in Arbeit.

Sowohl das Voxelmodell, wie auch die innerhalb des Voxelmodells durchgeführten Berechnungen zur seismischen Geschwindigkeit befinden sich aktuell in der Qualitätskontrolle. Ein Grenzabgleich mit den benachbarten Bundesländern soll stattfinden. Nach Abschluss dieser Arbeiten sollen das Voxelmodell sowie die Parametrisierung mit den seismischen Geschwindigkeiten öffentlich zur Verfügung gestellt werden.

## **Literatur:**

- HANSTEIN, S., GRÄSSEL, H. & S. DONNDORF (2014): Brandenburg 3D – Abschlussbericht der Modellierarbeiten. – Abschlussbericht DMT, 70 S. (unveröff.)
- JAHNKE, C., SCHILLING, M., SIMON, A. & T. HÖDING (2021): Potenziale des unterirdischen Speicher- und Wirtschaftsraumes im Norddeutschen Becken (TUNB-Projekt). Teilprojekt 4 Brandenburg 2014–2020. – Abschlussbericht LBGR, 47 S. (unveröff.)
- PIKELKE, J.; WEINERT, S. & T. HÖDING (2023): Karten der Reflexionsseismischen Horizonte des Landes Brandenburg 1 : 300 000 – Ableitungen aus dem 3D-Modell Brandenburg (B3D). – Brandenburg. Geowiss. Beitr. **30**, S. 85–90

REINHARDT, H.-G. (1977): Ergebnisbericht Regionale Geschwindigkeitsansätze im Nordteil der DDR. – VEB Geophysik Leipzig, 39 S. (unveröff.)

## **Anschrift der Autoren:**

Sebastian Weinert Dr. Thomas Höding Landesamt für Bergbau, Geologie und Rohstoffe Brandenburg Inselstraße 26 03046 Cottbus